## SAP ABAP table DART STRUCTURE {Protugal : Dart Struture : DMEE}

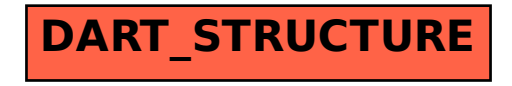